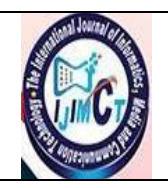

**Journal homepage:** <http://ijimct.journals.ekb.eg/>

**Online ISSN:** 2682-2881 **Print ISSN:** 2682-2105

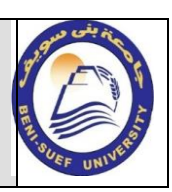

# **Original Research Article**

Search title Procedures for transferring documents from paper to digital format: An analytical study **Dr. Ayman Yahia Bassiouny**\***.**

*Teacher of Documents and Archives at Information Science Department Faculty of Arts-Beni-Suef University,Egypt*

Dealing with huge amounts of information in traditional ways has become difficult in a particular place, even if the complexity and overlapping of interests between the different institutions between them, as well as between these institutions and the members of the community that they serve, has necessitated dealing with more than one customer at the same time and with the same documents sometimes and this is not provided by the work environment Paper, the dealing in the paper environment does not exceed two at one time as it is prone to loss or damage, and from here emerged to us another different environment which is the digital environment for dealing with official records and files and archiving them electronically to achieve more effectiveness in dealing with them. This research aims to shed light on the importance of the digital transformation in institutional work, the procedures followed and the various stages of completing the transformation process from paper to digital.

**ABSTRACT ARTICLE INFO Article history:**  Received 26 January.2020 Accepted 12 April. 2020

#### *Keywords:*

Digitization, digitization procedures, and digital transformation. Libraries.

 $\overline{a}$ 

Corresponding author:Email: aymanBassiouny@yahoo.com

#### **ABSTRACT**

أصبح التعامل مع الكميات الهائلة من البيانات و المعلومات بالطرق التقليدية من الصعوبة بمكان خاصة وإن تعقد و تشابك المصالح بين المؤسسات المختلفة فيما بينها،وكذلك بين هذه المؤسسات وافراد المجتمع الذى تخدمه قد أوجب التعامل مع أكثر من عميل في نفس الوقت وبنفس الوثائق أحيانًا وهذا لا توفره بيئة العمل الورقي ، فالتعامل في البيئة الورقية ال يتعدى اثنين في وقت واحد كما أنها عرضه للضياع أو التلف،ومن هنا ظهرت لنا بيئة أخرى مختلفة وهى البيئة الرقمية للتعامل مع السجالت والملفات الرسمية وأرشفتها إلكترونيًا لتحقيق مزيد من الفاعلية في التعامل معها .ويهدف هذا البحث الى القاء الضؤ على أهمية التحول الرقمى فى االعمال المؤسسية،والاجراءات المتبعة والمراحل المختلفة لاتمام عملية التحول من الشكل الورقى الى الشكل الرقمى. **الرقمنة، اجراءات الرقمنة ، التحول الرقمى.**

#### **مقدمة**

في ظل ثورة المعلومات أصبح من الصعب السيطرة على التدفق الهائل للمعلومات بالطرق التقليدية خاصة وإن تشابك المصالح في ظل ثورة المعلومات أوجبت التعامل مع أكثر من عميل في نفس الوقت وبنفس الوثائق أحيانًا وهذا لا توفره بيئة العمل الورقي ، فالتعامل في البيئة الورقية ال يتعدى اثنين في وقت واحد كما أنها عرضه للضياع أو التلف، ومن هنا ظهرت لنا بيئة أخرى مختلفة وهى البيئة الرقمية للتعامل مع السجالت الملفات الرسمية وأرشفتها إلكترونيًا لتحقيق مزيد من الفاعلية في التعامل معها.

ومع انتشار نظم الحاسبات اآللية داخل بيئة العمل في المنظمات،فقد يسرت الحاسبات على العاملين االتصال ببعضهم داخل وخارج المنظمة بسرعة كبيرة ومناسبة، كما مكنت العاملين من سهولة تبادل الملفات وسرعة نسخها وسهولة الوصول إليها وتحديث ما بها من معلومات دون تقيد بوقت أو مكان ،وسمحت نظم قواعد البيانات بإسترجاع كمية كبيرة من المعلومات بسرعة وسهولة ،حيث جعلت صفحات الويب للمنظمات كيانًا مرئيًا يسمح بنشر كافة المعلومات التي يمكن أن يطلع عليها العمالء والمستفيدين.

ومن هذا المنطلق قد تعاونت وزارة الدولة للتنمية اإلدارية مع كافة الوزارات في إعداد برنامج لبناء نظم ميكنة العمل والخدمات التى تقدم للمستخدمين وذلك من خالل الحكومة اإللكترونية التي تهدف إلى خدمة أفضل للمواطنين والشركات وسرعة إنجاز الخدمات المقدمة عن طريق عدة وسائل منها تطوير االجراءات وإزاله معوقات العمل وتقديم الخدمات الحيوية لأطول ساعات يوميًا وخلال العطلات ،ورفع مستوى الكفاءه في تقديم الخدمات والعمل على تحديث نظم العمل بالوزارات، وتوفير النفقات باستحداث آليات جديدة للمشتريات والاستخدام الأمثل للموارد المتاحة،توفير المعلومات الدقيقة لدعم اتخاذ القرار ، إن الإتجاه نحو الحكومات اإللكترونية قد أدى إلى العديد من القضايا التى تتعلق بمستقبل الوثائق والمستندات الورقية من حيث تأثير وسائل تكنولوجيا المعلومات على الوثيقة الورقية مما تطلب الأمر على المستوي الأكاديمي عملت الجامعات في مجال الوثائق الى اصدار الارشادات والمعايير التى تبين كيفية التعامل مع الوثيقة الإلكترونية ايضًا على الجانب التشريعي اصدار التشريعات التى توضح كيفية التعامل مع الوثيقة اإللكترونية ومدي حجيتها القانونية.

ومع اتجاه حكومات الدول إلى استخدام الحاسبات اآللية في اداء اعمالها اإلدار ية لتقديم خدمات الموسسات من خالل بوابة الحكومة األلكترونية أدي إلى انشاء األرشيفات اإللكترونية التى تحتفظ اللوثائق وتقوم على فهرستها وتصنيفها واسترجاعها، وبالتالي ظهرت أنواع مختلفة من الوثائق الرقمية واتخذت اشكال متنوعة منها ملفات النصوص مثل الـ Pdf،word وملفات الصوت وملفات الفيديو وعلى الرغم من هذا التنوع في الوثيقة اإللكترونية إال انه ال يؤثر على الوثائق الرقمية بدليا انه زاد حجم الوثائق الورقية بنسبة %40 بعد انتشار البريد اإللكتروني في المكاتب األمريكية لرغبة الموظق في اقتناء الوثيقة الورقية كدليل اثبات.

# **أسباب اختيار الموضوع وأهميته**

تكمن أهمية الدراسة في تقديمها مقترحا لالرشفة االلكترونية أو رقمنة الوثائق التاريخية والادارية لذا يقدم البحث برنامجًا مقترحًا لتطبيق الأرشفة الإلكترونية لهذه الوثائق مع بيان االجراءات الالزمة للتحول من النظام التقليدي إلى النظام اإللكتروني، وبيان المتطلبات المادية والبرمجية الالزمة لهذا التحول .

# **الهدف من الدراسة**

- -1 االستفادة من تكنولوجيا المعلومات في الحفاظ على السجالت والملفات التي تظل مخزنة لفترة زمنية طويلة وإتاحتها عبر شبكات المعلومات.
- -2 العمل على تصميم برنامج لألرشفة اإللكترونية لعدد من الوثائق المفردة والخاصة بالديوان السلطانى بسلطنة عمان .
- -3 بيان أهمية استخدام األرشيف اإللكتروني فى حفظ االوثائق واتاحتها بشكل دائم عبر شبكات المعلومات .
- -4 بيان المعايير والمبادىء الدولية المستخدمة في األرشفة اإللكترونية كمعيار للوصف الأرشيفي.

# **تساؤالت الدراسة**

**وقد حاولت الدراسة اإلجابة على التساؤالت اآلتية لتحقيق االهداف السابقة وهى :**  -1 ما هى االمعوقات اإلدارية والمالية التى تواجة تطبيق نظام األرشفة اإللكترونية؟ -2 ما هى االجراءات الفنية المتبعة فى رقمنة وأرشفة الوثائق ؟ -3 ما هى المعايير الدولية المتبعة عند رقمنة وأرشفة الوثائق؟ -4 هل من األفضل أن تتم األرشفة دفعة واحدة أم يتم على مراحل؟ -5 ما الفوائد التي تعود على االدارة من وراء تطبيق األرشفة اإللكترونية؟ -6 ما القيمة اٌلمضافة التي تعود على اإلدارة من ج ارء تطبيق األرشفة اإللكترونية؟

# **منهج الدراسة**

أعتمد البحث على المنهج الوصفي الذي يقوم على جمع الحقائق والبيانات حول موضوع الدراسة، من أجل التوصل إلى نتائج يمكن تعميمها وذلك من خالل مسح وحصر السجلات التي تستحق الحفظ لأهميتها الإدارية والتاريخية ومعالجتها فنيًا حتى يسهل االستفادة منها.

**حدود الدراسة :**

-1 **الحدود الموضوعية:** تتناول الدراسة أحد الموضوعات الجديدة المطروحة في أدبيات علم الأرشيف الحديث وهو موضوع الأرشفة الإلكترونية والرقمية للسجلات بإعتبارها مصدر من مصادر المعلومات الرسمية في المنظمات الحكومية. **-2 الحدود اللغوية :** تتناول الدراسات ما كتب في أدبيات إدارة الوثائق الرقمية باللغة العربية واإلنجليزية.

**الدراسات السابقة** 

-1 دراسة محمد عزت أمنة . الوثائق المفردة للسالطين واألمراء بدار الوثائق القومية : استخدام تكنولوجيا المعلومات لتطبيق نظام آلى للحفظ واالسترجاع، جامعة بنى سويف ، كلية االداب ، 2002 ، اطروحة ماجستير .

و أوضحت هذه الدراسة أهمية تكنولوجيا المعلومات واستخدامها لخدمة الوثائق التاريخية وبيان االساليب العلمية والفنية الالزمة لتحويل مجموعة من وثائق سالطين المماليك والمحفوطة فى دار الوثائق القومية بالقاهرة ، وتطبيق النظم االرشيفية من تصنيف وفهرسة وفقا للتقنين الدولى للوصف االرشيفى .

ويختلف البحث عن هذه الدراسة فى استخدامها تقنيات مختلفة عما استخدامها الباحث من حيث البرنامج االلى المستخدم فى حفظ الوثائق ، كما أن عينة الدراسة مختلفة .

-2 دراسة رشا محمد ابراهيم ، مواقع االرشيفات الوطنية على االنترنت : دراسة تقيمية البرز النماذج العالمية والعربية ، جامعة القاهرة ، كلية االداب ، قسم المكتبات والوثائق ، 2003 ، اطروحة ماجستير .

وتناولت هذه الدراسة عدد من المواقع االرشيفية الوطنية مثل االرشيف البريطانى واالمريكى وارشيف دولة االمارات العربية وسلطنة عمان وغيرها ، حيث قامت بتحليل هذه المواقع وبيان الخدمات التى تقدمها للمستفيدين .

وتختلف هذه الدراسة عن هذا البحث ، حيث ان هذا البحث يتناول االجراءات التنفيذية التى تتبع عند رقمنة وتحويل الوثائق من الشكل الورقى الى الشكل الرقمى وال يتناول دراسة مواقع لالرشيفات الوطنية على شبكة االنر تنت . *The International Journal of Informatics, Media and Communication Technology* 

-3 دراسة محمود السيد محمد حفيشة . نظام االرشيف االلكترونى للدورة المستندية بقطاعات وزارة الطيران المدنى ، جامعة المنوفية ، كلية االداب، 2015 ، اطروحة ماجستير .

استهدفت هذه الدراسة التعرف على واقع نظام ادارة الوثائق االلكترونية للدورة المستندية والمطبقة على قطاعات وادارات وزارة الطيران المدنى ، مع تحليل برنامج اللوتس نوتس notes louts وهو البرنامج المستخدم فى ادارة الوثائق بوزارة الطيران المدنى .

ويختلف هذا البحث جوهريا عن هذه الدراسة فى ان البحث ال يتناول ادارة للوثائق الجارية ورقمنتها بل هو يتناول تحويل لعدد من الوثائق التاريخية الى الشكل الرقمى فقط.

James lowry .management and preservation of digital records  $-\epsilon$ in Tanzania , 2012.

تستند الورقة الى مشرروع ادارة السجالت بالتعاون مع األمانة الدولية الدارة السجالت ) ارمت ( لدراسة الحالة فى تنزانيا ، وذلك مقارنة مع االوضاع فى بلدان فى شرق افريقية مثل كينيا وبورندى وغيرها من اجل قياس أثر الرقمنة على حفظ السجالت الحكومية واالثار المترتبة على ذلك .

وتختلف هذه الدراسة عن البحث فى ان مكان الدراسة مختلف فهى تتناول دول شرق افريقيا، كما انها تتناول ادارة الوثائق االلكترونية فى بعض حكومات شرق افريقيا وخاصة دولة تنزانيا ، بينما هذا البحث يتناول اجراءات رقمنة وتحويل الوثائق من الشكل الورقى الى الشكل الرقمى.

لقد أصبح تحويل الوثائق من الشكل التقليدي (الورقي) إلى الشكل الرقمي من الأمور شائعة الاستخدام في مجال المكتبات والأرشيف، واتجهت العديد من المؤسسات الثقافية إلى إعادة توزيع ميزانيتها وتوفير األموال الالزمة إلتمام عملية التحويل الرقمي، بما في ذلك المكتبات واألرشيفات والجمعيات التاريخية والمتاحف.

ويرجع اهتمام المؤسسات بعملية التحويل الرقمي أو عملية الرقمنة إلى ما تحققه هذه العملية من مميزات لم تكن متاحة من قبل، حيث تمكن من إتاحة ما تملكه من تراث إلى الباحثين بغض النظر عن مكان أو توقيت وجودهم، وذلك عن طريق استخدام شبكات المعلومات وتكنولوجيا االتصاالت وخاصة إذا علمنا أن المحتوى المعلوماتي على شبكة اإلنترنت قد وصل إلى أكثر من %83 يتعلق بالمسائل التجارية والمالية والقانونية، وأن %6 فقط تتعلق بالقضايا الإخبارية والإعلامية، وهذا يعد مؤشرًا مهمًّا على كل ما هو ورقي.( رشا محمد ابراهيم ، ٢٠٠٣).

وقد أقر الأرشيف البريطاني خطة تقضي بأن يتم تحويل كل ما يملكه الأرشيف من وثائق تاريخية (سجلات، خرائط، صور فوتوغرافية ...) إلى وثائق رقمية تتاح عبر شبكة الويب وذلك بنهاية عام ٢٠١٣م، ويقدم الأرشيف البريطاني الآن صور رقمية من السجلات األصلية تتاح عبر اإلنترنت والحصول عليها يتم بمقابل مادي عادل 3.5 جنيه استرليني للصفحة الواحدة.

وعلينا أن نقر أن عملية التحويل الرقمي للسجالت التاريخية الورقية، ال يجب أن تتم عشوائيًّا أو بقرار منفرد من الإدارة العليا بالمؤسسة الثقافية، بل يجب أن تتم عملية الرقمنة في صورة مشروع متكامل يدرس الفوائد التي تعود على المؤسسة من وراء تطبيقه، والعيوب التي قد تعوق تنفيذه.

# **العو امل الدافعة للقيام بالرقمنة**

قد يبدو من الوهلة األولى أن الغرض من عملية الرقمنة هو إطالة مدة حفظ الوثائق التاريخية والإبقاء عليها لفترات طويلة، في حين أنه غالبًا ما يكون الهدف من الرقمنة هو تحقيق استرجاع أسرع للسجالت التاريخية، وتسهيل نقلها وتداولها، وتحقيق مشاركة أكبر عند االستفادة منها، وتقليل مساحة التخزين للسجالت الورقية.

**وفيما يلي العوامل الدافعة لعملية الرقمنة:**

- **تحسين وتسهيل عملية الوصول إلى السجالت.**
	- **تحسين عملية تداول ونشر السجالت.**
	- **الحد من تكلفة إتاحة وإدارة السجالت.**

وعلينا أن ندرك أن عملية التصوير الر قمي ليس الهدف منها إيجاد طريقة أفضل لحفظ السجالت بقدر جعل هذه السجالت متاحة، فالهدف األساسي من تصوير السجالت رقمًّيا هو تسهيل الوصول إلى السجالت عبر استخدام تكنولوجيا االتصاالت والمعلومات  $($ Public records office, $2008)$ . وليس الهدف إطالة مدة حفظها.

# **مزايا الر قمنة:**

**توفر تكنولوجيا التصوير الرقمي م ازيا متعددة للمؤسسات؛ فالمحتوى المعلوماتي يمكن توصيله إلى المستفيد دون تدخل بشري على اإلطالق.**

- إمكانية استرجاع المحتوى الرقمي عن بعد، فليس هناك حدود جغرافية تعوق وصول المعلومات الرقمية للمستفيد، وذلك على الرغم من فرض رسوم على الوصول إلى هذه المعلومات؛ نتيجة الستخدام أجهزة وبرامج ومعدات في تداول هذه المعلومات.
- إمكانية الحصول على صورة رقمية تكاد تكون مثل الأصل تمامًا، فجودة الصورة الرقمية تتحسن ويمكن مشاهدتها بصريًّا دون الرجوع إلى الوثيقة الأصلية.<sup>)</sup>
- إمكانية الحصول على النصو ص الكاملة والبحث المتعدد لمواد التراث، حيث تقدم التكنولوجيا الرقمية أشكال متعددة من االستخدام، وهناك تطور هائل في طرق البحث عن المواد التراثية واستخدامها في التدريس والتعلم.
- إمكانية رؤية الصورة الرقمية للوثيقة الورقية بجودة عالية على شاشة الحاسب اآللي، والتحكم في عناصرها الخارجية والداخلية، مثل التحكم في درجة سطوعها، وتباينها وتكبيرها، وتصغيرها ... إلخ.

**عوامل نجاح عملية الرقمنة**

**أن المدخل لنجاح برنامج التحويل الرقمي يكمن في فهم العالقات بين ثالثة عناصر هي -:**

- **الغرض من وراء عملية التحويل الرقمي ومدى وضوحه.**
	- **خصائص المادة األصلية التي سيتم تحويلها.**
- **القدرات التكنولوجية المستخدمة في تنفيذ عملية التحويل .**

**أوال:ً أغ ارض الحفظ أو الغرض من الحفظ الرقمي للسجالت:** )1( حماية المواد األصلية المرشحة لعملية الرقمنة .

- )2( تمثيل المحتوى المعلوماتي للمصادر األصلية.
	- )3( تيسير أتاحة الوثائق:

إن الهدف من الحفظ الرقمي هو العمل على إنتاج صور رقمية يمكن الوصول إليها بسهولة، والعمل على تنظيمها وتعزيز الوصول إليها مهما كانت مشتتة وبقدر متساو من الباحثين عنها، والعمل على حمايتها وضبط جودتها إلطالة عمرها ضد أخطار االستخدام والزمن والأخطار البيئية. ولا ننسى أن الغرض من عملية الرقمنة يتحدد طبقًا لطبيعة الاستخدام؛ بينما حفظ الوثائق الأصلية يتحدد تبعًا لاحتياجات الحفظ. ,Maxine K. Sitts) 2000,

# **مبادئ التحويل الرقمي:**

في العقدين الماضيين ظهر توافق في اآلراء وداخل مجتمع المعلومات حول المبادئ األساسية المستخدمة في عملية حفظ مصادر المعلومات، ومبادئ الحفظ في العالم الرقمي هي ذاتها المبادئ المستخدمة في العالم التقليدي، وهي في جوهرها ال تخرج عن تلك المبادئ:

- إطالة عمر الوثيقة .
- تكامل محموعات الوثائق .
- القدرة على اتاحة الوثائق .
- اختيار الوثائق الصالحة للرقمنة .(Maxine K. Silts ,2000 )

### **أوالً . : إطالة عمر الوثيقة**

إن التساؤل الرئيس الذى يلح على األرشيفيين أثناء عملية الحفظ هو كيفية الحفاظ على الوسائط الرقمية التي تستخدم في تخزين المعلومات ألطول فترة ممكنة، ويعمل الأرشيفيون على إطالة عمر الورق والأفلام والأشرطة الممغنطة عن طربق الحفاظ على بنيتها والحد من العوامل الداخلية والخارجية التي تتسبب في تدهورها مع التركيز على العوامل الخارجية، لذا يجب مراعاة الضوابط البيئية السليمة وابتاع المبادئ اإلرشادية لمواجهة الكوارث، والتخلص من آثارها.

# **ا: التكامل: ً ثاني**

يقصد بمفهوم التكامل سياق حفظ المواد التقليدية، حماية البعد المادي والذهني لمجموعة الوثائق من أجل إعطاء الوثيقة القيمة اإلثباتية. ويتم حماية التكامل المادي من خالل استخدام مواد ذات جودة عالية عند إنشاء السجالت إلطالة عمرها وحفظها في بيئة سليمة، حتى ال تتعرض للتلف؛ في حين أن المحافظة على التكامل الذهني تعني المحافظة على أصالة وصدق المحتوى المعلوماتي للوثيقة من خالل المحافظة على مبدأ المنشأ (Heslop, Helen,  $2005$ ).

#### **ثالثا:القدرة على اتاحة الوثائقAccessibility**

هناك عالقة وثيقة بين عملية الحفظ واإلتاحة خاصة في ظل التوجه التقني للمؤسسات الثقافية، فبعد أن كان الهدف الرئيسي لهذه المؤسسات هو الحفاظ على الوثائق من التلف أو الضياع، أصبح لها هدف مماثل يتمثل في كيفية الاستفادة منها وإتاحتها لأكبر عدد ممكن من الباحثين مستغلة في ذلك التطورات التكنولوجية الحادثة في مجال المعلومات (Heslop,Helen,2005).واالتصاالت

## **رابعا : مبدأ االختيار:**

من خلال عملية الاختيار يمكن تحديد إمكانيات المؤسسة التي تمكنها من اختيار األجهزة المناسبة لعملية التحويل الرقمي، واختيار البرامج والسجالت التي تستحق أن تدخل في عملية التحويل، ويجب اتخاذ قرار الاختيار في إطار مؤسسي وليس منفردًا أو بطريقة ذاتية فردية.وعملية االختيار ال تتم مرة واحدة وإنما هي عملية مستمرة خالل عملية التحويل، ويستطيع الأرشيفيون وأمناء المكتبات القيام بـ:

- اختيار الكتب/ المقالات/ الصور الفوتوغرافية/ السجلات التي يتم تحويلها من ورق أو ميكروفيلم إلى شكل رقمي.
- الحق في تحديد متى يتم البدء في عملية الهجرة Migration للمحافظة على اإلتاحة المستقبلية للملفات.
- الحق في تحديد الملفات والسجلات التي لم يعد لها قيمة وتمثل عبثًا على كاهل المؤسسة.
- التدخل في اختيار وسائط التخزين التي تتناسب مع معايير الحفظ األرشيفي ((Maxine K. Sitts ,2000,).الدائم

# **مكونات وعناصر برنامج الرقمنة:**

**يتكون برنامج الرقمنة من العناصر اآلتية:**

- .1 مجموعات الوثائق. .2 التجهيزات المادية. .3 البرامج. .4 العاملون.
	- .5 تكلفة البرنامج.

#### **أوالً Collection : المجموعات:**

قبل البدء في تنفيذ مشروع الرقمنة في المنظمة، يجب تحديد مجموعات الوثائق التي تخضع للمشروع، فليس كل الوثائق تستحق أن تحول إلى صورة رقمية، وتقوم المؤسسة بالتعاون مع المتخصصين والخبراء في المجالات المختلفة بتحديد نوعيات الوثائق التي تدخل ضمن نطاق مشروع الرقمنة. ويعد تحديد المجموعات التي تستحق الرقمنة أمر مهم وضروري أنه بناءً عليه نستطيع أن نحدد فائدة إقامة مشروع الرقمنة من (Bethesda, MD,2004,p.p.6-10).عدمه

وإذا ما تقرر إقامة مشروع الرقمنة بناء على أهمية مجموعات الوثائق وكمياتها تستطيع تحديد التجهيزات المادية والبرامج المطلوبة لتثبيت مشروع الرقمنة، وهناك عدد من األسئلة التي يجب اعتبارها عند النظر في مجموعات الوثائق هي:

.1 ما هي نوعيات الوثائق التي تحفظ بشكل دائم وما هو عددها؟

- .2 ما هي الحالة المادية لهذه الوثائق وهل تحتاج إلى عملية صيانة قبل رقمنتها؟
- .3 ما هي أحجام الوثائق وهل تحتوي على وثائق ذات أحجام كبيرة كالخ ارئط و غيرها؟(,2004,MD ,Bethesda(

ومعرفة الخصائص المادية للسجالت الورقية يجب تحديدها ألنها تساعدنا في تحديد المواصفات المطلوبة الرقمنة؛ فالوثائق كبيرة الحجم مثل الخرائط والرسومات، والصور الفوتوغرافية الملونة تحتاج إلى أجهزة دقيقة اللتقاطها وتصوير أوانها. وتحول السجالت الورقية إلى الشكل الرقمي سوف يحقق قيمة مضافة إلى المؤسسة، ألنه يمكن الوصول إلى السجالت بشكل أسرع مما عليه في الحالة الورقية الساكنة.

# **وهناك عدد من األسئلة تساعدنا في اختيار السجالت لعملية الرقمنة، هي:** .1 هل يوجد فائدة أو منفعة من وراء رقمنة السجالت؟ .2 هل األصل مناسب للرقمنة؟ .3 هل المعدات قادرة على االلتقاط الكامل لمحتوى السجل؟ ٤. هل هناك خصائص مميزة للسجل تحتاج إلى تقنيات خاصة لالتقاطها؟ .5 هل يوجد لوائح وتشريعات لحفظ مجموعات الوثائق؟ .6 ما هي إجراءات الفرز واالستبعاد التي تمت على المجموعات؟ .7 هل هناك سياسة محددة إلتاحة واستخدام الوثائق؟ .8 هل تم إقامة معارض للوثائق؟ .9 إلى أي مدى نحتاج إلى وصف ببليوجرافي للمجموعات؟ -10هل هناك سجالت جديدة تنشأ؟ ١١–هل نحتاج إلى عمل وسائل إيجاد، وهل هي موجودة أساسًا؟ ,Bethesda) MD,2004)

# **ا: المستفيدون من عملية الرقمنة ً ثاني :**

إن التعرف على متطلبات المستفيد تجعل من تحديد المواصفات التقنية المطلوبة للتحويل الرقمي أسهل بكثير. ومعرفة الموارد المتاحة لخدمة الجمهور أمر ضروري الستم ارر عملية الرقمنة، ومن خلال وضع الاقتراحات اللازمة لاستمرار النظام عشرة أو عشرون سنة قادمة.

ويعد المستفيد هو جوهر برنامج التحويل الرقمي، فهو حجر الزاوية الذي تقام عليه عملية الرقمنة؛ فالهدف الأساسي من الرقمنة هو إتاحة الوثائق وتعظيم الاستفادة منها مستعينين في ذلك بالتطورات التكنولوجية في مجال االتصاالت والمعلومات لتسهيل وصولها إلى المستفيدين، لذا البد من التعرف على االنطباعات األولية للمستفيدين عن مجموعات الوثائق الموجودة في الأرشيف، والأنواع التي يرونها مهمة، ويتم البدء بها في عملية الرقمنة، والتعرف كذلك على اتجاهاتهم وتحديد فئاتهم ومدى تقبلهم لعملية التحويل الرقمي.

ويتم جمع البيانات المتعلقة بالمستفيدين وانطباعاتهم واتجاهاتهم وموقفهم من الرقمنة من خالل استخدام أدوات جمع البيانات سواء بالمقابلة الشخصية أو بتوزيع االستبيانات والعمل على تحليل هذه البيانات واستنباط النتائج واستخدامها في الوصول إلى برنامج لرقمنة السجالت يفي باحتياجات المستفيدين.)

**وعند النظر في الطرق التقنية التي تستخدم لتحسين إتاحة السجالت للمستفيدين يجب اعتبار األسئلة اآلتية:**

- .1 من هم المستفيدون الفعليون والمحتملون من مجموعات الوثائق؟
- .2 كيف يتم تحديد مجموعات الوثائق الرئيسية والمجموعات الفرعية؟
- .3 كيف يتم عرض الصور الرقمية على شاشة الحاسب؟ وهل يتم مشاهدتها في وقت واحد؟
	- .4 هل يسمح للمستفيد بطباعة الصور الرقمية؟
- .5 من وجهة نظر المستفيد ما هي شروط دقة وضوح الصورة المطلوب نسخها؟ وما مدى مقاربتها من الأصل؟
- .6 ما هي شروط عرض الوثائق من حيث حجم وأبعاد الصورة والتدرجات اللونية؟ (Maxine K. Sitts2000 , p.p.20-30)

**ثالًثا: العاملون في برنامج التحويل الرقمي:**

#### **ا. إدارة المشروع:**

مطلوب لنجاح مشروع الرقمنة وجود عاملون لديهم القدرة على التحليل ويمتلكون مهارات إدارة المشروعات، وعليهم أن يتابعوا خطط العمل الحالية، وإضافة أعمال جديدة لضمان تحقيق الفائدة من مشروع الرقمنة، ويجب أن يكون لديهم مهارات خاصة في إدارة الموارد المالية، والتفاوض مع موردي المعدات والخدمات واالستعداد الدائم لتقديم الدعم والصيانة وإدارة دورة حياة العمل.

#### **.2 الخب ارء الفنيون:**

يتضمن مشروع الرقمنة التكامل بين أجهزة الحاسب ومعدات التصوير الرقمي، وحزم البرامج المستخدمة في التصوير، ونحتاج إلى الخبراء الفنيين ذوي المهارة لمتابعة وفحص الخيارات المتعددة من أجهزة وبرامج لتحقيق أهداف مشروع الرقمنة في ضوء ما هو متاح من ميزانية وبكفاءة عالية. ويقوم الفنيون باالتصال بالموردين واختيار تركيبات ومعدات مختلفة، وهم المسئولون عن صيانتها، ويجب أن يشكل موظفو التكنولوجيا مكتب للدعم الفني للتدخل في إصالح أي عطل أثناء تنفيذ المشروع االتصال بالموردين إذا لزم أألمر. Queensland( State Archives.2006,p.11)

#### **.3 مديري السجالت:**

على مديري السجلات متابعة إجراءات تصنيف وفهرسة واسترجاع وحفظ السجلات سواء الرقمية أو الورقية، ويجب أن يكون لديهم الخبرة في إدارة السجالت الرقمية وتوثيقها مستعينين في ذلك بإدارة المعلومات والتكنولوجيا بالمؤسسة.

## **.4 مشغلو الحاسب واألجهزة:**

البد من وجود عاملون يقومون بالحصول على السجالت الم ارد رقمنتها، وتصويرها رقمًّيا على الماسحات الضوئية، وإدخال البيانات الواصفة وقواعد البيانات وربطها بالصور الرقمية، ويجب أن يكون لديهم فهم واضح لخطة سير العمل من أجل أن تسير عملية الرقمنة بانتظام ووفق معايير الجودة.(.11p.2006,Archives State Queensland(

- **وبصفة عامة يجب أن يشمل مشروع الرقمنة العاملون اآلتي توصيفهم:**
- .1 مدير المشروع. .2 مسئول عن تحليل مصادر الوثائق. .3 المسئول عن التحضيرات الفنية. .4 المفهرس المسئول عن إعداد التسجيالت الببليوجرافية. .5 المسئول عن المسح الضوئي والتصوير الرقمي. .6 فني ضبط الجودة. .7 المسئول عن تحليل الميتاداتا. .8 فني إدخال البيانات. مبرمج وخبير في قواعد البيانات إدارة وتصميم. .9 مسئولون عن تحويل الصورة بعد المسح إلى شكل رقمي. -10 مدير لنظام إدارة السجالت اإللكترونية ERMS. 11. مطورو ومصممو واجهة الاستخدام على شبكة الويب. Maxine K. Sitts,2000) , p.p.37-41)

# **ا: تكلفة المشروع: ً اربع**

من الصعب تعميم تكلفة لكل مشروعات الرقمنة، حتى إذا كانت الموارد األصلية والمنتجات الرقمية يمكن مقاربتها، إال أن هناك أنشطة تختلف مثل التخطيط إلدارة المشروع، ومدى توافر البنية التحتية لتخزين ونقل الكيانات الرقمية. ويتم حساب تكلفة مشروع الرقمنة تبعًا لما يتم اختياره من مواد يراد رقمنتها، كما يمكن الاستعانة بالمشروعات الأخرى المماثلة،<br>-كما يجب معرفة ما إذا كان المسح سوف يقوم به جهات خارجية أم ينفذ بواسطة اإلدارة نفسها.

ويدخل الوقت الذي يتم فيه المشروع ضمن حساب التكلفة ، فمن عناصر ضبط جودة الصورة الرقمية أال يزيد مدة التقاطها وضبطها وتخزينها عن خمس دقائق، لذا يجب التعرف على المعوقات التي تعوق فريق العمل عن تنفيذ مهام الرقمنة. Sitts .K Maxine( ,Op.cit , p.p.37-41)

# **المتطلبات المادية والبرامجية لمشروع الرقمنة:**

### **أوال:ً أجهزة المسح الضوئى والتصوير الرقمي:**

هو جهاز يعمل على نقل الصور والنصوص المكتوبة المطبوعة إلى جهاز الحاسب اآللي، حيث يتم التقاط صور من السجالت وإجراء المعالجات عليها وتسكينها في صورة ملفات رقمية يمكن التعامل معها وتنظيمها وفهرستها ... إلخ.

وتعمل الماسحات الصوتية على تقسيم الصورة في شكل أعمدة وصفوف وكل مربع يمثل بإحدى القيمتين )1/0( وكل مصفوفة Bitmap تمثل 24 بت، **وهناك شروط ومواصفات تحدد جودة الماسح الضوئي، وهي:**

- .1 تقنية المسح: معظم الماسحات تستخدم أسلوب الصف مثل الماسحات السطحية، أما الماسحات الاسطوانية فتعمل بتقنية PMT) Photo Multiplier Tube).
- .2 دقة الوضوح: تشير إلى عدد النقاط أو كثافة البتات التي يستطيع الماسح الضوئي قراءتها أو تمييزها لصورة معينة، وكلما زاد عدد النقاط أو كثافة مصفوفة البت Bitmap كلما ظهرت الصورة بشكل أوضح.

.3 عمق البت Depth-Bit: وتمثل عدد البتات المستخدمة في تمثيل كل بكسل Pixel وهو مقياس لكمية المعلومات التي يتم قراءتها من الصورة، وكلما زاد عمق البت (البكسات) كلما زاد درجة وضوح الصورة التي يتم قراءتها من قبل (Queensland State Archives,2006 ,).الماسح **وهناك أنواع متعددة من الماسحات منها :** 

**.1 أجهزة المسح المسطحة:**

وهي تشبه آلة التصوير، وتعمل هذه األجهزة بتقنية CCD أو Coupled Charge Device والتي تقوم بتحويل الضوء الساقط عليها والمنعكس من الصورة المراد مسحها إلى معلومات رقمية يتم تغذية الحاسب اآللي بها، وتظهر على شاشة الحاسب دليل على إدخالها إليه، وتحتاج هذه الأجهزة إلى زمن أكبرلتعريض الصورة للضوء لأطول فترة ممكنة حتى نستطيع جمع أكبر عدد ممكن للفوتونات الضوئية Photons الساقطة عليها وقياسها (Center for Humane Arts,2001).وقراءتها

### **.2 أجهزة المسح االسطوانية:**

تستخدم تقنية Tube Multiplier Photo( PMT )األنابيب المضاعفة، وتتميز هذه األجهزة بتسجيل التفاصيل الدقيقة إلعطاء جودة أعلى للصورة، حيث تقوم بمضاعفة الضوء الساقط على الصورة المراد مسحها بشكل يمكن قياسها بسهولة، وبالتالي فإن زمن تعريض الصورة للضوء يكون قصيرًا إذا ما قورنت بأجهزة المسح المسطحة، فالفرق بينهما يكمن في أسلوب العمل، حيث يتم لف الصورة داخل الماسح بواسطة اسطوانة تشبه اسطوانة الطابعة.

# **ا: الكامي ً ثاني رات الرقمية Camera Digital:**

هي آلة الكترونية تستخدم في التقاط الصور الفوتوغرافية وتخزينها بشكل الكتروني بدلاً من استخدام الأفلام مثل آلات التصوبر التقليدية. وأغلب الكاميرات الرقمية مزودة بشريحة ذاكرة Memory Card تختلف سعته التخزينية باختالف أنواعها، وهذا الكارت يمكن توصيله بالحاسب اآللي لنقل الصور المخزونة عليه وتحويلها إلى شكل ملفات رقمية يمكن التعامل معها حفظا واسترجاعًا وفهرسة إلخ.

وتسمح كل الكاميرات الرقمية بعرض الصور وحذف غير المرغوب فيها قبل طباعتها، وبالتالي توفر الذهاب إلى معمل تحميض الصور أكثر من مرة. وتستخدم الكاميرات الرقمية في التقاط صور للوثائق التي ال يمكن تصويرها من خالل الماسح الضوئي مثل الوثائق كبيرة الحجم مثل الخرائط والرسومات والسجالت كبيرة الحجم وغيرها، ويمكن توصيل الكاميرا الرقمية بالحاسب اآللي عن طريق منفذ USB ونقلها إلى (Center for Humane Arts ,2001 , p.6). لذاكرة الحاسب للتعامل معها **ثالًثا: الحاسبات اآللية:**

تعد الحاسبات جزءًا لا يتجزأ من عملية الرقمنة، وهي تستخدم في عمليات الإدخال وإدارة وتخزين الصور الرقمية، كما تستخدم في ضبط إعدادات الماسح الضوئي ومراقبة جودة الصورة الرقمية، كما يتم عن طريقها إدخال البيانات الواصفة Metadata للسجالت الممسوحة ضوئًّيا. وتستخدم الحاسبات اآللية في تخزين الملفات وفهرستها وعمل النسخ (Queensland State Archives, 2006 , p.p.13-17) .االحتياطية

# **ا: أجهزة التخزين ووسائط التخزين: ً اربع**

نحتاج عند مسح السجالت إلى وصفها وبيان كافة المعلومات عنها وحفظها بطريقة تسمح بالوصول إليها وتأمينها لفترة طويلة، وإذا كانت عدد السجالت المراد رقمنتها قليل يتم تخزين السجالت الممسوحة على قرص صلب وعمل نسخ احتياطية على أقراص مضغوطة CD وهذا يفي بالغرض.

ومن غير المرغوب استخدام وسائط التخزين البصرية في حالة زيادة عدد السجلات المرقمنة بسبب سعتها التخزينية القليلة، واستخدام الوسائط القابلة للمحو واإلضافة تكون غير مناسبة، وإذا ما استخدمت يتم تحميل برامج للحماية والأمن لضمان سلامة الملفات المخزنة (Queensland State Archives, 2006).الخوادم HD على

# **ا: الب ارمج المستخدمة في عملية الرقمنة: ً خامس**

تمثل البرامج في أي نظام آلي العقل المدبر لهذا النظام، ويعد نظام إدارة السجالت المرقمنة من أهم عناصر مشروع الرقمنة ، وبستعين هذا النظام ببرامج إدارة المحتوى )EMD )Management .Doc Electronic والذي يضع اإلرشادات والتوجيهات الخاصة بإدارة الوثائق مثل إعداد قواعد البيانات الخاصة بالميتاداتا، وتحديد صيغ وأشكال الملفات، والتكامل على البنية التحتية، وتقديم الدعم الفني، وتدريب الموظفين على استخدام التقنيات الحديثة. *The International Journal of Informatics, Media and Communication Technology* 

ومن الممكن الاستعانة بأية برامج أخرى في إدارة السجلات المرقمنة من حيث ربط الصور المرقمنة بالسجالت التي تصفها، شريطة أن يكون البرنامج قادر على: .1 وصف عناصر الملف. .2 تحديد مسار ملف الصور الرقمية. .3 أن يحدد مكان وجود نسخ الصور الورقية. .4 تخزين الصور الرقمية في قواعد البيانات.

وهناك برامج جاهزة منخفضة التكاليف تستخدم في فهرسة الصور الرقمية مثل برنامج .ACD See

#### **برامج التقاط الصور ومعالجتها:**

تحتوي الماسحات الضوئية على برامج لالتقاط الصور تستخدم في التحكم في جودة الصورة، كما توجد برامج إضافية تتيح مزيد من التحكم في الصورة وإعطاء مميزات أفضل كإمكانية تصغير وتكبير الصورة وتحريكها في كافة االتجاهات، وزيادة درجة تباين الصورة وسطوعها، وهذه البرامج يتم اختيارها من قبل الشركة المصممة للماسح ومعرفة درجة توافقها مع أجهزة المسح الضوئي..( Center for Humane Arts ,2001)

ويجب أن تتوافق البرامج التي تستخدم في التصوير الرقمي للسجالت مع أجهزة الحاسب والماسح الضوئي، فهناك العديد من البرامج، نعرض لبعض منها: ,Rue Scan Scanitti Pro 2.0, Mac OSX

وهناك برامج كثيرة تستخدم في تحرير التقاط الصور واستعراضها، منها ، برنامج :Fast Stone Image Review وبرنامج Photo Player وبرنامج ACD See وتستخدم برامج معالجة الصور في مهام كثيرة، منها:

- .1 تحويل الصورة بين أكثر من صيغة من صيغ الملفات.
	- .2 تقسيم الملفات ذات الصلة.
- **-3** تعديل وتحسين جودة الصورة . 2006 ,Archives State Queensland(

# **اإلجراءات التنفيذية لعملية الرقمنة:**

إن عملية الرقمنة ال تتم عشوائًّيا، وعلى المؤسسة أن تضع سياسة واضحة وخطوات محددة لرقمنة السجالت، وتتضمن الخطوات ما يلي: أوال:ً اختيار المواد للمسح الضوئي. ثانيًّا: المسح الضوئي للمواد والتقنيات المطلوبة. ثالثا: إعداد الميتاداتا للمواد الممسوحة. رابعًا: صيغ ملفات الصور الرقمية وتسميتها. خامسًا: تخزين ملفات الصور الرقمية وإتاحتها.<br>. **وفيما يلي شرح لهذه الخطوات: أوال:ً اختيار المواد للمسح الضوئي: عوامل اختيار الوثائق للرقمنة:**

كثير من المؤسسات قد تستهل الأمر وتطلق عبارة "رقمنة الكل" لأن عملية الاختيار عملية مكلفة، من حيث العمالة والموارد المالية، ولكن هذه مقولة خاطئة فليست كل المجموعات تحتاج إلى رقمنة، فهناك اعتبارات عامة يجب أخذها في الحسبان عند اختيار الوثائق للرقمنة هي:

#### **.1 ارتفاع التكاليف والميزانية المحدودة:**

معظم المؤسسات تفتقر إلى الموارد المالية الالزمة لرقمنة مقتنياتها بالكامل، ولكن حتى ولو وجدت هذه الموارد فهو أمر غير مرغوب فيه، ويجب أن تشير تكاليف االختيار بجانب تكلفة إنتاج الميتاداتا والفهرسة والتكشيف وضبط الجودة، وحتى إن كان مسح المجموعات المراد رقمنتها ليس في المتناول، فإن اختيار بعضها للرقمنة لا يصبح ممكنًا بل (Center for Humane Arts , 2004).ياًّضرور

**.2 أولويات الميزانية:**

يجب أن تقوم كل مؤسسة بتخصيص جزء من ميزانيتها لتحويل وثائقها القديمة إلى أشكال رقمية جديدة، بما في ذلك شراء التجهيزات المادية والبرمجيات مع الأخذ في الاعتبار تجهيز البنية التحتية للرقمنة؛ مثل تركيب شبكات نقل البيانات، وشراء أجهزة الحاسب، وتدريب العاملون، وإقامة نظام إلدارة السجالت الرقمية ERMS.

#### **.3 المسائل القانونية:**

هناك مسائل قانونية تتعلق برقمنة الوثائق مثل التصريح بالوصول إلى الوثائق واستخدامها، وحق الملكية الفكرية، وحق التأليف والنشر، والحق في الخصوصية واإلتاحة (Maxine K. Sitts , Op.2001.).للمعلومات

### **.4 مصداقية المؤسسة:**

ضرورة التأكد من مصداقية وموثوقية المعلومات الموجودة بالمصادر المراد رقمنتها، وعلى المؤسسات أن تقوم بتصحيح المعلومات غير الدقيقة حتى تحافظ على سمعتها. **.5 التوثيق:**

أثناء عملية االختيار يجب التأكد من توثيق كافة العناصر المتعلقة بالسجالت، وإذا لم تكن الوثائق المراد رقمنتها غير موثقة فعلى المؤسسة رصد النفقات لتوثيقها ووصفها وكتابة كافة المعلومات الالزمة لتعريفها وضبط سياقها، وفي الواقع فإن أكثر من ثلثى تكلفة عملية الرقمنة تكون من نصيب إعداد الميتاداتا وضبط الفهارس وقواعد البيانات. National( American of Archives (NARA) , 2019)

### **مراحل عملية االختيار**

**)1( مرحلة ما قبل االختيار:**

ينبغي تشكيل لجنة تسمى لجنة االختيار، تتطلب لعضويتها من له مهارات ومعارف كبيرة بكافة فروع المعرفة من تكنولوجيا وأرشفة وقانون وتعليم ومن المرشحين لهذه العضوية هذه اللجنة:

.1 متخصصون في إدارة المشروعات. .2 متخصصون في التصوير الرقمي. .3 أرشيفيون ومقيمون وأمناء مكتبات. .4 باحثون ذوي خبرة في التعامل مع اإلنترنت. .5 متخصصون في الصيانة والحفظ. .6 متخصصون في القانون. .7 أصحاب المصلحة المالكين للوثائق والمانحين، وبعض العاملين

(Maxine K. Sitts , Op.2001.p.p.46-52).بالمؤسسة

# **وقبل البدء في مشروع الرقمنة يجب تحديد ما يلي:** .1 أهداف المشروع وخططه. .2 الحصول على نسخ من الدراسات لمشاريع رقمنة سابقة. .3 التحقق من معايير االختيار من قبل الجهات الراعية مثل منظمة اليونسكو، مكتبة الكونجرس. .4 عمل دورات لشرح أهداف المشروع وخططه. .5 االستعانة بأعضاء قد اشتركوا من قبل في مشروعات

(Government Records Office , 2019).الرقمنة

**)2( مرحلة ترشيح المواد للرقمنة:**

يجب أن يشترك الأرشيفيون والمقيمون مع أصحاب المصلحة والعاملون في ترشيح الوثائق التي يرونها مناسبة للرقمنة، وتتضمن مرحلة الترشيح عمل نموذج به عدد من األسئلة عن مجموعات الوثائق؛ وباإلجابة عليها يمكن تحديد الوثائق التي تستحق أن ترشح للرقمنة، وهذه الأسئلة هي:

- .1 كم عدد المجموعات الجيدة وأين مكانها؟ .2 كم عدد المجموعات الموثقة والكاملة ولها وسائل إيجاد وأين مكانها.
- .3 ما هي طبيعة الوثائق )لها حجم معياري ورقها أبيض وأسود مواد مطبوعة مخطوطة .... إلخ).
- ٠٤. ما هي المواد التي يسهل إمداد الباحثين بها بسبب حجمها (من ٨ بوصة إلى ٢٠ بوصة) مثل الصور الفوتوغرافية/ الميكروفيلم وأين مكانها؟
- .5 ما هي النسبة المئوية للمواد التي ال تملك حقوق التأليف والنشر أو أية تراخيص، وأين هي؟
- .6 ما هي النسبة المئوية التي ال تخضع للقيود أو ذات طبيعة حساسة أو تقع تحت قانون الخصوصية، وأين هي؟
	- .7 ما هي المواد التي تتسم بأن لها قيمة كبيرة؟ وأين هي؟
		- ٨. ما هي المواد الأكثر تعرضًا للتلف؟ وأين هي؟
	- .9 ما هي المواد التي يمكن تصويرها رقمًّيا دون خسائر؟ وأين هي؟
- .10ما هي المواد التي تستخدم بكثرة؟ وأين هي؟
- .11ما هي المواد التي لها صفة التفرد وعدم التكرار؟ وأين هي؟ , Maxine K. Sitts) Op.2001.p.p.46-52)

وباإلجابة على هذه األسئلة نستطيع ترشيح المواد التي تدخل في مشروع الرقمنة، لننتقل بعد ذلك لمرحلة التقييم واالختيار، وما يستحق منها أن يتم رقمنه بالفعل.

# **ا: المسح الضوئي للسجالت ً ثاني Scanning:**

قبل الشروع في تطبيق برنامج الرقمنة يجب أن يتوفر مستوى من الفهم والوعي بالجوانب الفنية للمسح الضوئي، وسواء تمت الرقمنة داخل المؤسسة أو خارجها عبر شركة Vendor متخصصة في عمليات التحو يل الرقمي، فإن اإللمام بالجوانب التقنية يساعد العاملون ذوي الصلة بالرقمنة في إنجاحها.

### **أوال : متطلبات المسح الضوئي:**

- .1 نظافة مكان العمل: .2 عدم الحذف أو القطع: .3 تقليل االنعكاس الضوئى أثناء المسح: ٤. معالجة الأصول التي يتم مسحها: 0. فحص الأختام:
- .6 تعويض النقص في الوثيقة )إخفاء العيوب(: of American National )Archives, 2004.p.p.21-24)

#### **معايير الصورة النقطية**

لضمان جودة الصورة التي يتم مسحها ضوئًّيا البد من توفر معايير يتم م ارعاتها عند المسح هي:

### **.1 دقة الوضوح Resolution:**

ويقصد بها درجة وضوح الصورة الرقمية، وتقاس درجة وضوح الصورة بوحدة تسمى البكسل، وكلما زادت عدد البكسات التي تمثل الصورة، كلما زادت درجة وضوحها، والبكسل هو عبارة عن اللبنات األساسية للصورة، وهي خاليا مربعة تتكون من لون واحد، وتأخذ القيمة )0( أو )1(، ويتم ترتيب هذه البكسات في شكل مصفوفة Bitmap والتي تمثل National American of Archives, 2004.p.p.21-.أبعادها بكل الرقمية الصور  $(24)$ 

**ويتم قياس درجة الوضوح بالطرق اآلتية:**

- إما بعدد البكسات في كل بوصة (PPI (Inch Per Pixels بالنسبة للصور التي تشاهد عبر شاشات الحاسب اآللي.
- بعدد النقاط في كل بوصة (DPI (Inch Per Dots بالنسبة للصور المطبوعة التي تطبع بواسطة طابعة الحاسب اآللي أو آالت التصوير الرقمية.
- عدد الخطوط في كل بوصة (LPI (Inch Per Line بالنسبة لصور اللوحات National American of Archives, .(خرائط، رسومات ... إلخ)  $2004.p.p.21-24$  (Queensland State Archives,  $2006$  $p.p.25-27$ ),

وتختلف جودة الصورة األصلية بعد مسحها، وذلك بعد تخزينها على الحاسب اآللي تبعًا لجودة شاشة الحاسب، فمثلًا فإن الصورة حجم A4 والتي أبعادها تساوي (٧٦٨ × 1024( والتي درجة وضوحها )PPI 100 )تخزن على الحاسب شاشته 17 بوصة، بدرجة وضوح PPI 80 وبحجم 13 × 10 بوصة.

وحجم ملف الصورة في مصطلح تخزين البيانات يتناسب طردًّيا مع درجة الوضوح، وذلك لزيادة عدد البكسات الالزمة لتوضيح الصورة. كما أنه كلما زادت درجة تفاصيل الصورة األصلية كلما زادت الحاجة إلى درجة وضوح أكبر حتى تظهر هذه التفاصيل في الصورة الرقمية األصلية، وبالتالي تزيد عدد البكسات في الصورة، أو إظهار هذه التفاصيل يتوقف على مدى جودة وتقنية الماسح الضوئي أو الكاميرات الرقمية التي تلتقط الصورة ومدى قدرتها على إظهار كافة تفاصيل الصورة األصلية. State Queensland( Archives,2006 , p.p.25-27)

ولأن دقة الوضوح للصورة لا يمكن أن تزيد عن الأصل المرقمن، فإنه من الأفضل اختيار دقة الوضوح قبل الشروع في تصويرها، ومعظم أنماط الماسحات الضوئية المنتشرة حتى في المنازل ال تقل دقة وضوحها عن PPI 600 وهناك أجهزة تصل دقة وضوحها إلى PPI ،4800 ويجب توضيح أنه كلما أصبحت إعدادات البكسات أعلى للصورة، كلما أصبح الماسح قادر على التقاط تفاصيل الصورة في البوصة الواحدة، وزيادة دقة وضوح الصورة سوف يعطي صورة أوضح عند عرضها على شاشة الحاسب أو عند طباعتها.

وبجب الإشارة إلى أن الأسلوب أو الطريقة التي تستخدم بها الوثيقة المرقمنة سوف تؤثر على دقة وضوحها، بمعنى أن السجالت التي يتم مسحها ضوئًّيا ليتم عرضها واستخدامها عبر شاشة الحاسب اآللي تتطلب دقة أعلى من الوثائق المرقمنة التي يتم طباعتها عبر طابعة الحاسب والتي تحتاج إلى دقة وضوح أقل. State Queensland( Archives,2006 , p.p.25-27)

### **ــ العوامل التي تؤثر على دقة الوضوح:**

- .1 طريقة االستخدام.
- .2 حجم الوثيقة األصلية؛ فالوثائق كبيرة الحجم مثل حجم الورق 5A مقاس )47ً × ً33 بوصة( فيجب أن تكون دقة الوضوح PPI ،300 وينتج بعد مسحه ملف (National American of Archives,2004 , .400Mb بحجمه يقدر بـ p.p21-24).

وبالنسبة للخرائط والرسومات التي يكون الغرض منها هو مشاهدتها على صورة A4 فإن مسحها يكون أقل دقة في الوضوح ألن إظهار التفاصيل الكثيرة للخريطة يتطلب دقة عالية تحتاج إلى ماليين البكسات، مما ينتج عنه ملف ذو حجم كبير، لذا يجب عمل توازن بين تفاصل الصورة المراد التقاطها وبين حجم الملف.

وفيما يتعلق بالصور صغيرة الحجم مثل الصور الفوتوغرافية وشرائح الميكروفيلم فإنها تتطلب دقة عالية؛ ألنها تحتاج إلى تكبير حجمها عدة مرات إلمكانية مشاهدتها بوضوح، لذا تحتاج إلى آالف البكسات في البوصة الوحدة حتى يمكن مشاهدتها بالحجم الطبيعي، ويجب اعتبار جودة شاشات الحاسب اآللي التي تستخدم في عرض الصور الرقمية، والتي يجب أال تقل درجة وضوحها عن 100 درجة لكل بكسل في البوصة الواحدة حتى يمكن مشاهدة الصورة كالوثيقة الأصلية تمامًا.<br>.

وبوصي الأرشيف الأمريكي باستخدام درجة وضوح عالية إذا كان هناك حاجة لتكبير الصورة لدواعي االستخدام أو اللتقاط تفاصيل أكثر ويوضح الجدول التالى دقة الوضوح المطلوبة لأنواع الوثائق طبقًا لتوصيات الأرشيف الأمريكي National American of )Archives , Op.cit ,p.p21-24).

#### **المعيار الثاني: عمق البتات Depth - Bit**

يعد البت Bit هو الوحدة األساسية للمعلومات في الحاسب اآللي، وتعتمد قيمة البت الواحد على رقمي (0)، (1) وعمق البت هو عبارة عن عدد البتات المستخدمة في وصف لون ما في البكسل الواحد. وكلما كبر عمق البت، كلما زادت عدد الألوان التي تمثلها البكسات، واستخدام بتات متعددة يعطي فرصة في التنوع واالختيار في األلوان، ولكن على حساب زيادة حجم الملف.( Standards Digital States Western( Group,2008,26)

وعلى سبيل المثال فإن استخدام )Bit 1 )في البكسل الواحد يعطي 2 لون ) 2 Colors )وهما اللون أألبيض واألسود، في حين استخدام عمق بت )Bit 4 )يعطي 16 لون )2 4 = 16( وهكذا.وهذا المعيار عبارة عن عدد تدرجات األلوان ودرجة تمثيلها لكل المعلومات الموجودة في النص، وتتفاوت درجاته من (١ بت) لكل بكسل في الصورة ثنائية الألوان (الأبيض والأسود) إلى (٢٤ بت) في الصورة الملونة عالية الجودة Western) States Digital Standards Group,2008,26)

# **ا: صيغ وأشكال الصور الرقمية ً File Format اربع**

صيغ الملفات هي عبارة عن معلومات مشفرة أو مكودة توجد داخل نموذج أو شكل بهدف معالجتها واستخدامها من قبل المعدات والبرامج. وهناك أنواع متعددة من صيغ الملفات التي تتالءم مع أجهزة وبرامج الحاسب اآللي، منها:

- .1 صيغ الملفات النصية )RTF -PDF –Doc).
	- .2 صيغ ملفات الصوت )Wav 3MP).
- .3 صيغ ملفات الفيديو )AVD VDO 4MP).
- .4 صيغ ملفات الصور )GIF JEPG Tiff).

وفيما يتعلق بصيغ ملفات الصور الرقمية مثل صيغ ملفات JPEG وغيرها فيمكن التعامل معها ومشاهدتها عبر برامج تشغيل Windows ,Unix ,Apple وكثير من هذه الصيغ مجانية وبعضها غير مرخص للاستعمال، ولكنه رخيص نسبيًّا، كما أن البرامج التي تدعم إنشاء وتحرير ومشاهدة وطبع ملفات الصور مجانية أو رخيصة الثمن.

# **أنواع الصور الرقمية:**

بعد مسح الوثائق التاريخية من خالل الماسح الضوئي أو الكاميرا الرقمية، فإنها تتحول إلى صورة رقمية، ولكي يتم التعامل مع هذه الصور، البد وأن تتخذ شكل أو صيغة لأحد الملفات حتى يتمكن الحاسب الآلي من التعامل معها، وغالبًا ما تكون صيغة هذه الملفات هي TIFF بالنسبة للصور الناتجة عن المسح الضوئي أو صيغة JEPG بالنسبة للصور الناتجة عن الكاميرا الرقمية، وتتدرج ملفات الصور الرقمية بداية من ملفات الصورة الخام إلى الملفات المشتقة التي تستخدم في أغراض التداول والعرض على شاشات الحاسب اآللي، وفيما يلي بيان بأنواع ملفات الصور الرقمية:

# **أوالً Raw Master: : الصور األصلية الخام**

بمجرد االنتهاء من عملية المسح الضوئي تنتج صورة رقمية طبق األصل من الوثيقة الورقية، وهي صورة لم يتم عليها إجراء أية تعدالت أو تحسينات، ويتم الرجوع إلى الصور الخام الأصلية للتأكد من الشكل الأصلي للصورة في حالة إجراء أي تعديل عليها، وغالبًا ما يتم حفظ الصورة الخام باستخدام صيغة TIFF أو صيغة JEPG.(سامح زينهم عبد الجواد  $(777, 0)$  ، ص  $(797, 0)$ 

# **ا: النسخ االحتياطية الخام: ً ثاني**

ال يجب استعمال الصور الرقمية الخام بشكل منتظم، ويتم استخدامها فقط في عمل نسخ احتياطية Backup الستخدامها على المدى الطويل، ومن األفضل عمل نسخ احتياطية من الصور الخام على مشغل أقراص من نوع اكتب مرة واحدة واقرأ كثيرًا Write .<br>. (WORM (Many Read once مثل أقراص )R-CD)، أما إذا تم استخدام الملفات الخام فيجب االحتفاظ بكافة البرامج الضرورية الالزمة لفتح هذه الملفات وقراءتها، ومن األفضل هجرة هذه الملفات إلى ملف ذو شكل معياري مفتوح مثل TIFF..(سامح زينهم عبد الجواد 2008، ، ص 272(

### **ثالًثا: صور الملفات األساسية المحسنة:**

- ال يتم التعامل مباشرة مع الصورة الرقمية التي يتم التقاطها، وإنما يتم إدخال بعض التحسينات عليها، وتتضمن هذه التحسينات ما يلي:
- تحسين حجم الصورة: ويتضمن ضبط أبعاد الصورة وحذف المواد الغريبة أو الدخيلة مثل الهوامش الزائدة.
- لتنظيف: ويتضمن إلغاء البقع والعالمات الموجودة بالصورة.
- إضافة أو تحرير الميتاداتا خالل رأس الصورة التي تتضمن تاج حق الطبع.
- التحويل من ملف الصورة الخام إلى صيغة ملف TIFF غير المضغوط )24 بت(..)سامح زينهم عبد الجواد 2008، ، ص 274(

وبعد االنتهاء من هذه التحسينات يتم حفظ الصورة في شكلها بعد التحسين، ويجب أن يتم حفظها في شكل غير مضغوط، أو يتم ضغطها، ولكن بدون فقد في البيانات مثل صيغة TIFF أو صيغة PNG للمحافظة على جودة الصورة. ويجب أن نحفظ الصور المحسنة في النمط اللوني RGB Adobe، ويتطلب حفظ هذه الصور مساحة تخزينية كبيرة، لذا من أألفضل تخزينها على القرص الصلب أو تخزينها على الخط المباشر..)سامح زينهم عبد الجواد 2008، ، ص 274( **رابعا: نسخ اإلتاحة:**

الهدف الذي تسعى إليه برامج الرقمنة هو تحسين الوصول إلى السجالت الرقمية أو الاندماج في الأنظمة الإلكترونية، وبجب أن تحتوي نسخ الإتاحة على الخصائص الأساسية التي تساعد على سهولة نشر الصور الرقمية أو طبعها أو مشاهدتها، وأن تمثل نسخ اإلتاحة السجل الورقي.

وغالبًا ما تكون صور الإتاحة أقل جودة من الصورةِ الرئيسية لأنها تكون أكثر انتشارًا بين الجمهور، ويتم ضغطها حتى يسهل نقلها، ويتم فقد بعض المعلومات أثناء الضغط، مما يؤثر على جودتها، وإذا كان الغرض هو مشاهدة صورة اإلتاحة عبر شاشة الحاسب اآللي، فيجب أن يتناسب حجمها مع دقة وضوح الشاشة. أما إذا كان الغرض منها هو إتاحته عبر الخط المباشر وبيئة الشبكات، فيجب أن يكون حجمها أقل ما يمكن، وإذا كانت الملفات المشتقة نصوص مكتوبة فيمكن استخدام تقنية OCR للوصول إلى (Queensland State Archives 2006, p.42-45).محتواها

### **تحسين ومعالجة الصور الرقمية:**

بعد التقاط الصورة وتحويلها إلى المساحات اللونية الموصى بها، فإن معظم الصور تتطلب على الأقل بعض المعالجة لتقديم أفضل صورة تكون قرببة من الصورة الأصلية، وتتمثل أهم التعديالت التي تتم على الصورة في تصحيح وتعديل األلوان، وتعديل درجة اللون وضبط حدة الصورة، ويجب االلتفات إلى أن هذه العمليات تنطوي على فقد البيانات، لذا ينبغي تنفيذها بعناية ألنه ال رجعة فيها.

وهناك فكرة خاطئة مفادها أن ملفات الصورة الرقمية المحفوظة مباشرة من الماسح الضوئي أو الكاميرا الرقمية تحفظ كما هي دون معالجة، وهذا غير صحيح، فقط الملفات الخام Image Raw هي التي ال تتم معالجتها وتحفظ كما هي، أما ملفات الصور الرئيسية File Master يتم معالجتها أثناء المسح وقبل تخزينها إلنتاج الصورة الرقمية وضبط (Government Records Office, Archives of Manitoba, 2019).جودتها

#### **تسمية الملفات الصور الرقمية:Files Naming**

في كثير من األنظمة يعد اسم الملف هو المدخل الرئيسي للملفات الرقمية، والمحدد إلدخال الملفات وتخزينها داخل نظام إدارة السجالت الرقمية، والدقة في تحديد أسماء الملفات تسمح بسهولة إدارة الملفات واسترجاعها. وإذا وجد نظام اإلدارة يحتوي السجالت اإللكترونية فال يوجد تدخل مباشر من قبل المستفيدين النهائيين في تسمية الملفات. أما إذا لم يوجد فهناك حرية كبيرة للعاملين في وضع أسماء لملفات الصور الرقمية. **وعند إجراء اختيار أسماء الملفات الوصفية يجب أن يراعى:**

.1 أن يكون اسم ملف الصور الرقمية متفرد ال يتكرر. .2 يجب أن يعكس محتوى الملف اسم واضح حتى يسهل تتبعه. .3 يجب استخدام امتداد الملف، حتى نميز بين أنواع الملفات الرقمية.)سامح زينهم .  $(7 \cdot \cdot 7)$ 

ويجب أن يكون هناك خطة لتسمية الملفات قبل تدوينها، وعند تطوير نظام تسمية الملفات يجب الأخذ في الاعتبار متطلبات الآلة والفهرسة البشرية. ومنالممكن أن يكون اسم الملف ذو معنى؛ كأن توجد قائمة لرؤوس الموضوعات نختار منها ما يناسب محتوى الملف، أو تكون قائمة رقمية ال تدل على الموضوع.

وتحتوي أسماء الملفات ذات المعنى (الموضوعي) على الميتاداتا التي تعكسها، أما أسماء الملفات غير الموصوفة (الوصفية) (الأرقام) فإنه يجب عمل رابط بينها وبين الميتاداتا، حتى يمكن تعريب الملف. وبصفة عامة يجب تصميم قائمة بالموضوعات تسهل عملية التصفح والاسترجاع واستخدام الأسماء المولدة آليًّا مع الاعتماد على قاعدة بيانات تستخدم في البحث واالسترجاع..(2004, , Archives of American National(

### **تخزين ملفات الصور الرقمية:**

بعد أن يتم تحديد مكان ملف الصور الرقمية داخل إطار التصنيف، وتحديد اسم الملف، بما يعكس محتواه، يتم تخزين الملف بطريقة متنوعة، وتأثير هذه الطرق على أمن وطول عمر السجالت، فنجد مثالً أن الملفات الموجودة على سطح المكتب يتم الوصول إليها بسهولة، ولكن من ناحية األمن فال يمكن الوثوق فيها إلمكانية فقد هذه الملفات عند سقوط نظام التشغيل.

ومن الطبيعي أن يستخدم مشروع الرقمنة أكثر من نوع من أنواع التخزين سواء المباشر أو غير المباشر، وذلك طبقا للاحتياجات العملية، على سبيل المثال يتم تخزين ملفات الصور الرئيسية بطريقة التخزين غير المباشر، في حين يتم تخزين الصور المشتقة منها والمخصصة للاستخدام من قبل المستفيدين على الخط المباشر North Carolina)

State Archives , 2008 ,p.p.7-8)

### **وفيما يلي شرح ألنواع التخزين:**

### **.1 التخزين على الخط المباشر Line Of**

يقصد به تخزين الملفات على األقراص الصلبة المتصلة بشبكات نقل البيانات، لكي تتاح هذه الملفات مباشرة عبر أنظمة الحاسب اآللي، وميزة التخزينالمباشر سهولة الوصول إلى ملفات صور السجالت، ولكن من عيوبه التكلفة الباهظة، وإمكانية اختراقه، وقلة السعة التخزينية.

#### **.2 التخزين غير المباشرLine On**

يقصد به أن تخزن ملفات الصور الرقمية على وسيط تخزين مستقل بعيدًا عن نظام شبكات نقل البيانات، كأن تحفظ الملفات على الأسطوانات المضغوطة أو الأقراص الصلبة، وهذه الطريقة غير مكلفة وآمنة، حيث ال يمكن اختراقها، إال أنه يعاب عليها صعوبة الوصول إليها، إضافة إلى أن تكلفة الوصول إليها كبيرة. Archives State Queensland ), 2006)

#### **وسيط التخزين المناسب لألرشفةmedia storage**

يعتمد اختيار وسائط التخزين مبدئيا على الدعم المقدم من المتخصصين فى تكنولوجيا المعلومات ، كما يعتمد على تكلفة الوسيط وإمكانية استخدامه والوصول إليه بسهولة.وعى المنظمة أن تتأكد عند اختيارها لوسائط التخزين الرقمية من توافر التقنية الالزمة للوصول إليها بعد فترة من الزمن ، ومن الضروري المحافظة على جودة الوسيط والمحافظة على محتواه اكبر فترة ممكنة . ولوسائط التخزين الرقمية عمر محدد من الزمن لتأثرها بالعوامل البيئية مثل درجة الحرارة والرطوبة وبالمجال الكهرومغناطيسي الموجود حولها ، ومن اجل منع فقد السجالت الرقمية يجب أن يعاد نسخها على وسائط جديدة كل  $\mu$ فترة زمنية لا تتجاوز الخمس سنوات . (Public Records Office,vol.2,2002)

ويعد االختيار المناسب لوسيط تخزين ملفات الصور الرقمية أمر مهم؛ لضمان استمرارية الوصول إلى الملفات، ومعدل تقادم الوسيط واالعتماد على األجهزة والبرامج في استخدام الوسيط والوصول إلى محتوياته تتطلب دراسة متأنية لالستقرار على وسيط التخزين المناسب.

**أنواع وسائط التخزين** 

### **أوال : وسيط الحفظ المغناطيسي**

وهى وسائط تكون مطلية بمادة مغناطيسية تدون عليها الكتابة مثل القرص المرن Disk Floppy والقرص الصلب Disk Hard ، وعند استخدام هذه الوسائط يجب إتباع ما يلى :

-1 لزوم الحذر عند استخدام األقراص الصلبة HDD كوسيط للتخزين طويل األمد 1/1 استخدام أنواع من األقراص الصلبة التى أثبتت كفاءتها عمليا . 2/1 التأكد من وجود إجراءات أمان ضد فقد البيانات . 3/1 يجب أن نعلم أن عمر األقراص الصلبة قصير نسبيا لتأثرها بالعوامل المحيطة . 4/1 يجب تحميل نظم التشغيل مثل نظام Unix / Windows ألنها تدعم نظام حفظ وترتيب الملفات على األقراص الصلبة .

-2 ال يجب استخدام األقراص المرنة FD فى التخزين طويل أو متوسط األمد، أو حتى فى التخزين قصير األمد ، ألنها غالبا ما تتلف بسرعة وأعطالها كثيرة ، مما يهدد بضياع السجالت المخزنة عليها ، وإنما يخزن عليها السجالت التى تزول قيمتها بمجرد انتهاء العمل اليومي منها .

#### **وسيط التخزين الضوئى :**

ويتمثل فى األقراص المضغوطة "CD " Disk Compact ، USB ,DVD وغيره ، وهذه الوسائط تعتمد على قراءتها بواسطة شعاع ليزر يوجه على مسارات يكتب عليها النص ويقسم الوسيط على عدد من المسارات يقوم شعاع الليزر بقراءة ما عليه من كتابة. وتختلف أعمار هذه الوسائط ولكنها تعد أطول عمرا من الوسائط المغناطيسية، فعمر األقراص المضغوطة CD قد يتعدى الخمسين عاما .

وتفضل المنظمات اآلن االعتماد على وسائط التخزين الضوئية التى يكتب عليها لمرة واحدة وتقرأ اكثر من مرة ، حيث أنها تتلاءم مع المتطلبات التنظيمية فالبيانات تكون غير قابلة للمسح أو التعديل، وعلى الرغم من ان وسائط التخزين الضوئية والمغناطيسية مل زالت هى شائعة االستخدام، إال أنها ليست الحل األمثل لألرشفة الرقمية نظرا لقلة السعة التخزنية بها وقصر عمرها الزمنى من جانب آخر.

# **العمر المتوقع لوسائط التخزين**

غالبا ما يكون عمر وسيط التخزين أطول بكثير من التكنولوجيا التى تستخدم فى قراءته ومشاهدته ومن هذا المنطلق فانه ال يهمنا العمر المتوقع للوسيط الن المشكلة ليست فى الوسيط بقدر ما هي فى تغير التكنولوجيا المستخدمة فى إتاحته والتي تتغير كل فترة ال تتجاوز الثالث سنوات ، مما يجعلنا نترك هذا الوسيط ونبحث عن الوسيط األحدث ذو المميزات الأفضل ، وعليه فعمر وسائط التخزين مرتبط بالأساس بعمر البرامج و الاجهزة المستخدمة فى قراءتها ، فالقرص المرن حجم 0,0 لم يعد يستخدم الآن لعدم توافر محرك الأقراص الذي يستخدم فى قراءته .(عبد الكريم بجاجة،٢٠٠٥)

#### **الوسيط المناسب للحفظ االرشيفى**

من الجدول السابق نجد انه ال يوجد وسيط يتناسب وبيئة الحفظ االرشيفى ، ألن أقصى مدة متوقعة ألي من هذه الوسائط ال تتعدى الخمسين عاما ، لذا ابتكرت الشركات العاملة فى مجال تكنولوجيا المعلومات وسيط يتناسب مع الحفظ طويل األمد والتى تستخدم لأغراض الحظ الارشيفي وتسمى بأقراص WORM Disk

#### **\* WORM Disk أقراص**

وهو اختصار للأحرف الأولى من Write Once Read Many أي القرص الذي يكتب عليه مرة واحدة ويقرأ اكثر من مرة ، وهى أقراص مصنوعة بتقنية معينة تستحمل التخزين لفترات طويلة ولها محرك خاص يتصل بالحاسب االلى يستطيع أن يستعيد صورة الوثيقة من قرص WORM فى فترة ال تتجاوز ثمان ثوان ، وتتميز بسعتها التخزينية العالية والتي تفوق الأقراص الصلبة بكثير ، كما أنها تسمح بسرعة البحث واسترجاع البيانات مع انخفاض تكلفة التخزين .(,1997Fynnett, Eaton(

#### **خصائص وسائط التخزين Media**

**سرعة الوصول:** يجب أن يتميز وسيط التخزين بسهولة الوصول إليه ، خاصة بالنسبة ألنواع السجالت التى تحتاج إلى سرعة الوصول إليها مثل قرارات السياسة العامة للمنظمات

**سعة التخزين:** يعد حجم السجالت هو المفتاح الذى يحدد السعة التخزينية المطلوبة فى وسيط التخزين، فمن خلال معرفة حجم السجلات نستطيع توقع احتياجاتنا فى المستقبل خاصة مع ظهور أنواع جديدة من الوثائق الرقمية مثل سائل البريد االلكتروني وصفحات الويب.

**طول عمر الوسيط:** تتوقف على التقنية المستخدمة فى تصنيع وسيط التخزين والمادة المصنوعة منها، ويجب أن يتوافق عمر الوسيط مع المدد الزمنية النصوص عليها فى جداول مدد الحفظ، ويجب أن يصنع الوسيط من مواد تتحمل المخاطر الطبيعية وغيرها.

**قوة التحمل:** تختلف قوة التحمل من وسيط إلى آخر ، فهناك من الوسائط ما تتدهور حالته بعد ثلاث سنوات ، وهذه تكون مناسبة لتخزين السجلات التى لا تزيد مدة حفظها عن سنة واحدة .

**تعدد االستخدام** يجب أن يتميز الوسيط بإمكانية تخزين جميع أنواع السجالت الرقمية ، فعلى سبيل المثال ال يمكن تخزين ملفات Point Power على القرص المرن الن سعته ال تتحمل ذلك وإنما يمكن تخزينه على اسطوانة مضغوطة CD **سهولة الحمل التنقل** يجب أن يتميز الوسيط بسهولة حمله ونقله من مكان آلخر، فعلى سبيل المثال قرص DVD يسهل نقله من مكان آلخر بسهولة فى حين القرص الصلب HDD فانه من الصعب التنقل به .

**التكلفة:** يجب اعتبار تكلفة الوسيط والمنفعة المرجوة منه وبناء عليه يتم اختياره مع األخذ فى االعتبار تكاليف نقل وهجرة السجالت من وسيط آلخر إذا ما تم إقرار نقلها من (Brown,Adrian,2003) & (Minnesota historical society, 2004 . العليا اإلدارة )

### **شروط تخزين وسائط التخزين الرقمية**

**فيما يلى شروط التخزين طبقا للواصفة البريطانية رقم 4783 /BS وهى :**

-1 درجة الح اررة يجب أن تكون بين 18 إلى 22 درجة مئوية . -2 نسبة الرطوبة يجب أن تكون بين 35 % إلى %45 .

ويجب أن تخزن على الرفوف بطريقة صحيحة وان يتم تنظيف غرفة التخزين والوسائط نفسها من الغبار واألتربة أسبوعيا مع ضرورة الرجوع إلى إدارة تكنولوجيا المعلومات فى هذا الشأن . (.2,2002vol,Office Records Public(

<mark>توصيات الأرشيف الأمربكي لتخزبن ملفات صور السجلات الرقمية:</mark>

- ١. يوصـي بتخزين ملفات الصور الرئيسية على الأقراص الصلبة بدلاً من التركيز على الوسائط البصرية R-CD.
- .2 إذا كان الغرض من مشروع الرقمنة هو إتاحة المعلومات، فإن التخزين على الخط المباشر هو الأفضل.
- .3 تخزين الميتاداتا على شرائط معيارية مثل: ملفات معيارية مفتوحة )LTO )مع عمل نسخ احتياطية على أقراص صلبة أو مضغوطة.
	- .4 من الممكن عمل نسخ احتياطية على األقراص الصلبة من نوعية RAID.
- .5 تستخدم األقراص المضغوطة R-CD في توزيع ونشر الصور على الجهات الخارجية، وليس كوسيلة للتخزين طويل األمد.
	- .6 يجب حفظ وسائط التخزين في بيئة مناسبة يحددها الصانع.
- .7 اختيار وسيط التخزين يتوقف على عمر الوسيط، وسهولة الوصول إلى الملفات المخزنة عليه، ويجب استخدام وسائط التخزين عالية الجودة ذات خاصية أرشيفية

مثل Mitsui Gold Archive CD–Rs، حيث يتم تغطية هذه الأقراص المضغوطة بطبقة من الذهب تمنع حدوث تلوث لها أو تلفها، وتحمي البيانات وتجعلها في حالة جيدة ومستقرة، إضافة على تخزينها وتداولها بشكل صحيح.

- ً .8 يوصى بعدم استخدام األقراص المضغوطة من نوع Rs-CD ا في ألنها أقل استق ارر حفظ ملف الصور، وال تتحمل تكرار النسخ و أكثر عرضة لمشاكل التخزين.
- .9 عمل نسختين من ملفات صور السجالت الرقمية األولى تخزن عليها صور الملفات الرئيسية، وال يتم تداولها، والثانية يتم تداولها .
- .10يجب عمل فحص دوري على األق ارص الصلبة أو المضغوطة لضمان تكامل البيانات المخزنة عليها.
- .11ضرورة استخدام أقراص Disk Worm لضمان الحيلولة دون حدوث تغيير في (National American of Archives , 2004.).األصلية الملفات

### **فهرسة صور السجالت الرقمية Metadata:**

هي عبارة عن معلومات مهيكلة أو بنائية تسمح لنا بإيجاد أو إدارة وضبط وفهم وحفظ المعلومات على الدوام، وفي نطاق العمل األرشيفي تتضمن الميتاداتا كل العناصر التي من شأنها إعطاء صورة شاملة عن السجالت والملفات الرقمية.

وتستخدم الميتاداتا في وصف أشكال وموارد المعلومات من أجل إدارة وضبط السجلات وطبقًا للمواصفة الأمريكية رقم ٣٤ للميتاداتا فإنها تستخدم لحفظ سياق ومحتوى وبناء السجالت في البيئة اإللكترونية، وإنشاء وحفظ وبناء الميتاداتا يعد جزء ال يتجزأ من مفهوم إدارة وأرشفة السجالت الرقمية)2002 , Adrian , Brown)

ويجب استخدام الميتاداتا التي تخضع للمعايير الدولية، وليس بناءً على الممارسة المحلية وتدوين وحفظ الميتاداتا للسجلات يساعد في:

- .1 وسيلة للبحث وتحديد الهوية.
- .2 التوثيق وإثبات صحة السجالت الرقمية.
- .3 الحفاظ على مضمون وسياق السجالت الرقمية.
- ٤. إعطاء معلومات عن استبعاد والتخلص من السجلات الرقمية.
	- .5 إمكانية المراجعة والفحص واستخدام القيود وإتاحتها.
- .6 التوافق مع التطبيقات األخرى),2006 Archives State Queensland)

ويجب أن يكون مطوري نظم المعلومات والتكنولوجيا – والموردين الخارجين لنظام إدارة السجالت وموظفي إدارة السجالت بالمنظمة يجب أن يكونوا على دراية وفهم جيد لمعايير الميتاداتا من أجل سهولة تطبيقها في المنظمة.

### **فهرسة )ميتاداتا( صور الوثائق المرقمنة**

تعد ما وراء البيانات الواصفة للصور الرقمية المفتاح للعديد من الوظائف، مثل إدارة وإتاحة واستخدام وحفظ المصادر الرقمية، فالميتاداتا تكون مصاحبة لكل م ارحل مشروع الرقمنة، بداية من تسمية الملفات وقيد ومعالجة واسترجاع والحفظ طويل األمد للصورة. وعلى الرغم من أنها تكون مكلفة للغاية وتستغرق وقتًا طويلا إلا أنها تمثل قيمة مضافة لملفات الصور الرئيسية والتي بدونها تصبح الملفات أكثر عرضة للضياع. وعلى الرغم من وجود عوامل تؤثر على جودة الصورة الرقمية مثل درجة الوضوح، وعمق البت، إال أن هذه الجودة تكون ناقصة وغير تامة إذا لم يصاحب هذه الصور الميتاداتا الخاصة (National American of Archives ,2004).بها

وبداية علينا أن ندرك أنه ليس كل عناصر ما وراء البيانات تصلح للتطبيق في كل مشروعات الرقمنة، وذلك لوجود اختالفات في صيغ مصادر الملفات، فهناك الملفات النصية والفيديو والصور والصوت، ويتطلب هذا اختالف الميتاداتا الخاصة بكل نوع من أنواع الملفات السابقة، من حيث عمق المعالجة ودرجة التفصيل. وبناءً عليه ينبغي أن تتكيف الميتاداتا مع كل مجموعة من الملفات تبعًا لاحتياجات كل ملف وقدرات النظام وعمليات )National American of Archives 2004(.اإلدارة

ونظرًا لأن كل مشروع له خصوصياته التي تميزه عن مشروعات الرقمنة الأخرى، فإن تكوين وبناء الميتاداتا يجب أن يستمد من واقع ملفات الصور الرئيسية Image Master، وتطويعها لخدمة متطلبات المشروع، ومن األفضل القيام بذلك داخل المنظمة، ومعنى ذلك أنه يمكن القول بأنه يمكن تطبيق عناصر الميتاداتا المعيارية، ولكن بعد تطويعها لتتالءم مع طبيعة الوثائق وسياقها الذي أنشئت فيه داخل المنظمة.

ويساعد وجود نظام أو خطة لتصنيف ملفات صور السجالت الرقمية على الملفات ذات الصفات المشتركة في نظام هرمي يساعد في وصفها، وتحويل عناصر الميتاداتا إلى مجموعات ترميزية تحدد مضمون كل مجموعة من السجالت في حصول قواعد البيانات (National American of Archives ,2004.XML) العلائقية أو في وثيقة

# **مبادئ الميتاداتا :**

**المبدأ األول :** الميتاداتا الجيدة يجب أن تعرف محتويات مجوعة الوثائق للمستفيدين بحيث يمكن استخدامها حاليا ومستقبال فى شكل رقمى **.** 

**المبدأ الثاني :** الميتاداتا الجيدة هى التى تعرف بالعالقات البينية بيم مجوعات الوثائق وداخل الوثائق نفسها .

**المبدأ الثالث :** الميتاداتا الجيدة هى التى يكون لديها القدرة فى التحكم والسيطرة على المحتوى مثل التحكم فى المفردات اللغوية التى تتنبأ بتوقعات المستفيدين لوصف محتوى األشكال الرقمية **.** 

**المبدأ الرابع :** الميتاداتا الجيدة هى التى تدعم اإلدارة طويلة األمد لألشكال الرقمية التى تمثل الوثائق .

**المبدأ الخامس :** الميتاداتا الجيدة هى التى تتضمن بيان ببنود وشروط استخدام األشكال الرقمية فى مجموعة الوثائق

**المبدأ السادس :** الميتاداتا الجيدة هى نفسها أشكال رقمية يجب أن يتوافر لها صفات القوة والموثوقية والتفرد وصحة التخزين (Bethesda, MD , 2004,)

وعلى الرغم من أن تسجيل الميتاداتا على مستوى المفردة يكون أفضل من حيث تسهيل عملية استرجاع الصورة، وإعطاء تفاصيل أكثر ، إلا أنه ذلك غير عملي دائمًا ، لأنه ال يتوافق مع طبيعة السجالت التي يمكن فهمها إال من خالل وصفها في مجموعات تعكس نشاطها ووظائفها أو وظائف وأنشطة اإلدارة المنتجة لها.

وعلى الصعيد التقني فإن الوصف على مستوى الصورة الواحدة يحتاج إلى درجة من التفصيل أكبر من أجل التعريف بها، وعلى مستوى الميتاداتا البنئاية توجد ضرورة لوصف العالقات بين مختلف الملفات من جانب، وإصدارات الملفات من جانب آخر، وهذا ال يتم على مستوى المفردة.

ويتطلب إنشاء وتدوين الميتاداتا تحليل دقيق للسجالت وسياقها الذي أنتجت فيه، وذلك على الرغم من أن قيد وتسجيل الميتاداتا يتم بطريقة آلية، إال أنه ال يمكن االستغناء عن التدخل البشري في اإلمداد بعناصر الميتاداتا يدوًّيا. وهناك من الميتاداتا ما يتم إدخاله وتدوينه اتوماتيكيًّا عن طريق الأجهزة والبرامج التي تقوم بعملية المسح الضوئي، كما أن هناك بيانات و صفية يتم إدخالها يدوًّيا مثل عنوان الملف/ التعليقات ... )Queensland State Archives , 2006(.إلخ

وتعد عملية جمع الميتاداتا التي تصف صور السجلات الممسوحة ضوئيًّا من الأمور الصعبة، والتي يجب تقديم الدعم فيها للعاملين وتدريبهم على إنشاء الميتاداتا، وهذا أمر حاسم في نجاح عملية جمع الميتاداتا.

**عناصر ميتاداتا الوثائق المرقمنة)**,2004 Archives of American National( **أوال : عناصر الميتادتا الوصفية**

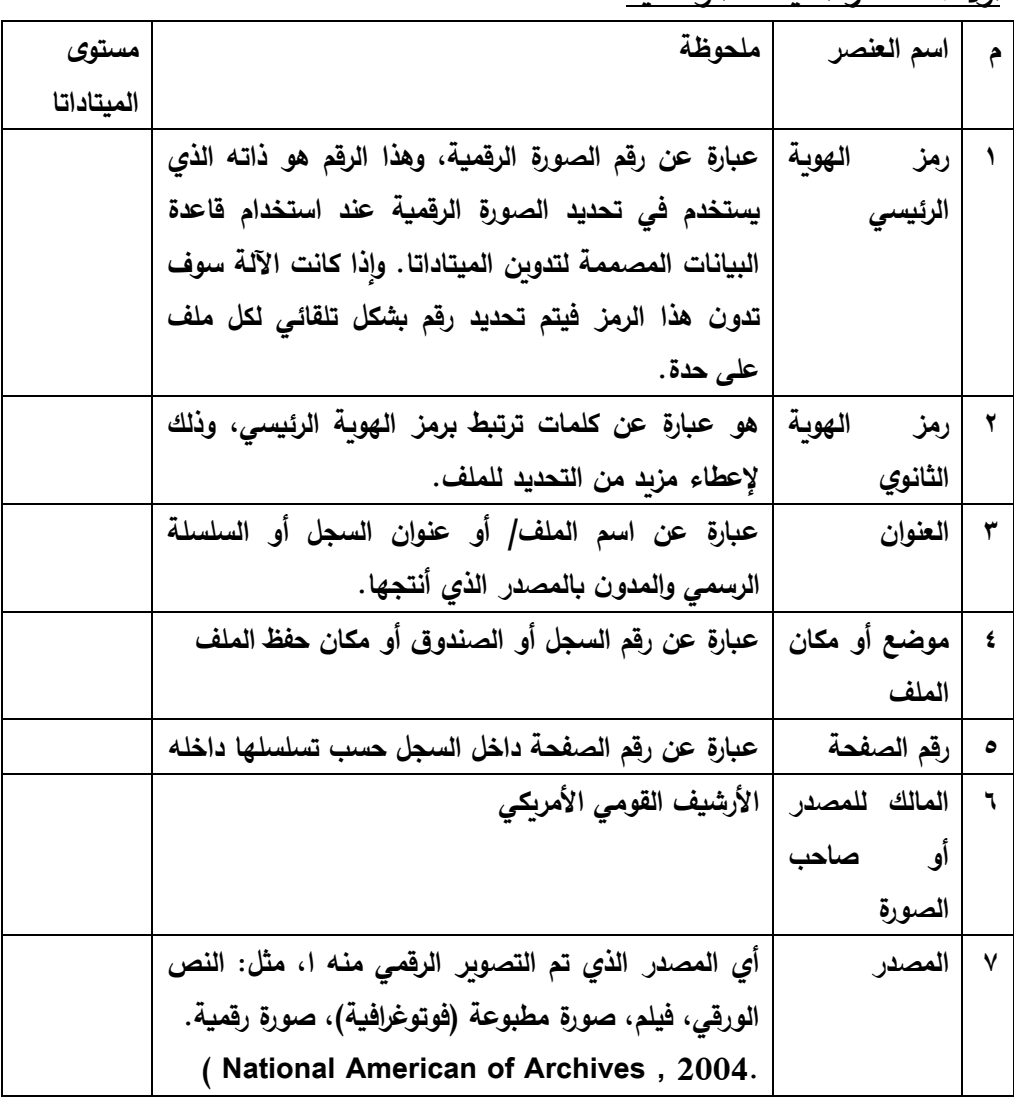

| مستوى الميتاداتا | ملحوظة                                  | اسم العلصر         | م                |
|------------------|-----------------------------------------|--------------------|------------------|
|                  | المقصود ذكر نوعية الصورة (رئيسية أو     | النسخة             | $\blacktriangle$ |
|                  | مشتقة أو صورة طباعة)، وهذه تعتبر        |                    |                  |
|                  | جزء لا تتجزأ من تحديد هوية الصورة       |                    |                  |
|                  | الرقمية.                                |                    |                  |
|                  | TIFF/ JEPG 2000                         | الصيغة أو الإصدار  | ۲                |
|                  | <b>BMB/PDF</b>                          |                    |                  |
|                  | مكان تخزين الصورة في الملف              | الموقع             | ٣                |
|                  | سنة  شهر  يوم                           | تاريخ إنشاء الصورة | ٤                |
|                  | اسم الجهاز منتج الصورة/ موديله          | اسم المشغل         | ٥                |
|                  | نوع ومستوى الضغط   ضغط دون فقد/ أو بفقد |                    | ٦                |
|                  | ضغط باستخدام برنامج أدوبي فوتوشوب       | إن وجد             |                  |
|                  | أو LW2/ ZIP                             |                    |                  |
|                  | ثنائ <i>ي </i> متعدد  رمادي             | درجة اللون         | ٧                |
|                  | قيمة افتراضية(أدوبي 1998 RGB)           | معايرة اللون       | ٨                |
|                  | 2.2 للصور الرمادية                      |                    |                  |
|                  | عدد البكسات في البوصة                   | مصفوفة البكسل      | ٩                |
|                  | الطول × العرض                           |                    |                  |
|                  | PPI30 في البوصة مثلاً                   | درجة الوضوح        | ١.               |
|                  | الصورة معتمدة                           | جودة الصورة        | $\mathbf{A}$     |
|                  |                                         |                    |                  |

**ا: عناصر الميتاداتا التكنولوجية لصور الوثائق المرقمنة ً ثاني**

# **توصيات ضبط الجودة للصورة الرقمية**: StatesDigital Western(

Standards Group , 2008 )

يجب فحص الصورة الرقمية المأخوذة من السجل الأصلي طبقًا للعناصر الآتية؛ إضافة إلى معايير إدارة السجالت، وتتضمن هذه القائمة ما يلي:

- حجم الصورة (جيجا بايت).
- دقة الصورة (درجة الوضوح).
- عمق البتات (درجة ألألوان وتدرجاتها ( ثنائي الألوان رمادي متعدد الألوان). - تباين الصورة. - حدة الصورة. - وجود هاالت سوداء حول حواف أو حروف الصورة أو مظهر غير طبيعي. - أبعاد واتجاهات الصورة. - انحراف بؤرة الصورة. - الصور غير المكتملة أو المقصوصة. - البكسات المفقودة - ضعف تدرج األلوان. - ضغط الصورة ودرجته. **وإذا كانت الخطوات السابقة تمت بشكل صحيح على ملف الصورة نتبع الخطوات اآلتية لضبط جودة الصورة:** - تحديد صيغة أو نسق الملف. - حجم الملف (بالجيجا بايت). - اكتمال الميتاداتا للملف.
	- النظم األمنية ومدى تطبيقها.
		- وجود صور مشتقة.
	- تحديد إجراءات استبعاد السجالت الورقية.
	- الأجهزة المستخدمة ومدى خضوعها لإجراءات المعايرة

# **المصادر والمراجع**

# **اوال : المراجع العربية**

- -1 أشرف عبد المحسن الشريف ، األرشيف االلكترونى ، القاهرة، دار الجوهرة ، .2014 -2 رشا محمد ابراهيم ، مواقع االرشيفات الوطنية على االنترنت : دراسة تقيمية البرز النماذج العالمية والعربية ، اطروحة ماجستير جامعة القاهرة ، كلية االداب ، قسم المكتبات وزالوثائق ، 2003 ، ص 22 .
- -3 سامح زينهم عبد الجواد . المكتبات واألرشيفات الرقمية : التخطيط والبناء واإلدارة . المكتبة المركزية ، جامعة بنها ، 2008 .
- -4 السيد الصاوى . رقمنة الوثائق األرشيفية :المبر ارت والتحديات ومبادئ التخطيط ، مجلة دراسات عربية فى المكتبات والمعلومات ، مج١٥، ع٣ ، سبتمبر ٢٠١٠ ، ص  $. 171 - 100$ 
	- -5 عبد الكريم بجاجة . نحو تحديد سياسة لحفظ األرشيف االلكتروني فى المدى  $1 - 7 \cdot 0$ ،  $75 - 20$

# **ثانيا: المراجع االجنبية**

- 1. Bethesda, MD. A Framework of Guidance for Building Good Digital Collections,National Information Standards Organization (NISO), 2004, <http://www.niso.org/framework/framework2.html>
- 2. Brown, Adrian. Digital Archiving Strategy, Centre for Archaeology, England, 2002.
- 3. Center for Humane Arts, Digital Imaging for Archival Preservation and Online Presentation: Best Practices, Michigan State University, 2001.[http://www.historicalvoices.org/papers/image\\_digitization2.pdf](http://www.historicalvoices.org/papers/image_digitization2.pdf)
- 4. Eaton, Fynnette. Electronic Media and Preservation, American Archivist Journal, spring/summer, 1997.
- 5. Government Records Office, Archives of Manitoba. Digitizing Records,2019

:[https://www.gov.mb.ca/chc/archives/gro/recordkeeping/docs/digitizing\\_re](https://www.gov.mb.ca/chc/archives/gro/recordkeeping/docs/digitizing_records.pdf) [cords.pdf](https://www.gov.mb.ca/chc/archives/gro/recordkeeping/docs/digitizing_records.pdf)

- 6. Heslop, Helen & Davis, Simon & Wilson, Andrew. An Approach to The Preservation of Digital Records, National Archives of Australia, 2002.
- 7. Maxine K. Sitts. Handbook Digital Projects: A Management for Preservation and Access. Andover, 2000

<http://www.nedcc.org/resources/digitalhandbook/dman.pdf>

8. McGill University Archives. DIGITIZATION GUIDELINES FOR ADMINISTRATIVE RECORDS, 2018, at :

[https://www.mcgill.ca/library/files/library/digitization\\_guidelines\\_sept\\_2018\\_1.pdf](https://www.mcgill.ca/library/files/library/digitization_guidelines_sept_2018_1.pdf)

9. National American of Archives. Technical Guidelines for Digitizing Archival Materials for Electronic Access,2004.

<http://www.archives.gov/preservation/technical/guidelines.pdf>

- $10$ . National American of Archives (NARA). Strategy for Digitizing Archival Materials for Public Access, 2015-2024 , 2019 , AT: <https://www.archives.gov/digitization/strategy.html>
- 11.North Carolina State Archives. Archival Process for Data and Image Preservation,2008

[,www.records.ncdcr.gov/guides/AH\\_Best\\_Practices\\_Digital\\_Preservation\\_](http://www.records.ncdcr.gov/guides/AH_Best_Practices_Digital_Preservation_Final__04_01.pdf) Final 04 01.pdf

12.Nur AtiqahMohdAzim,ect. Digitization of Records and Archives: Issues and Concerns , 2018, at :

[http://hrmars.com/hrmars\\_papers/Digitization\\_of\\_Records\\_and\\_Archives\\_Is](http://hrmars.com/hrmars_papers/Digitization_of_Records_and_Archives_Issues_and_Concerns.pdf) sues and Concerns.pdf

- 13.Public Records Office. management, appraisal and preservation of Electronic Records, Vol. 2 , 1999.
- 14.Queensland State Archives. Guidelines for the Digitization of Paper Records, Version 2, 2006
- 15.Western States Digital Standards Group. Digital Imaging Best Practices, Version2 , 2008,

<http://www.bcr.org/dps/cdp/best/digital-imaging-bp.pdf>